## **MTA EXAM QUESTIONS REVIEW**

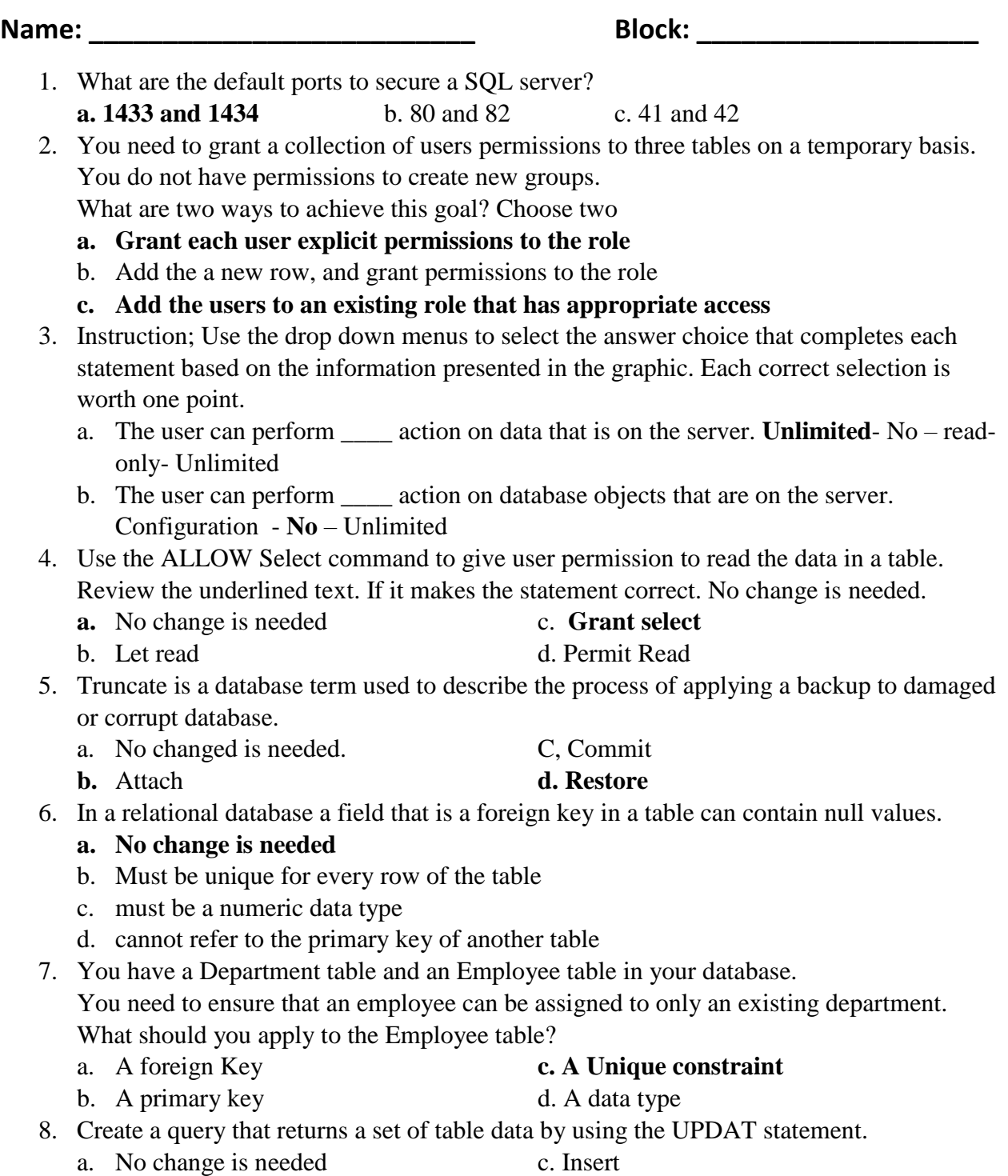

**b.** Replace **d. Select** 

9. Your class project requires that you help a charity to create a web site that registers volunteers.

The website must store the following data about the volunteers:

- Given name
- Surname
- Telephone number
- Email address
- You need to recommend a correct way to store the data
- What do you recommend
	- **a. Create a table that contains Columns that are name given mane , surname, phone number, and email**
	- b. Create a view that contains Columns that are name given mane , surname, phone number, and email
- 10. You have two table named SalePerson and sales

You need to ensure that each record in the Sales table has a valid associated salesperson record in the SalePerson table.

Which database object should you add to the sales table?

- a. **Foreign key** c. Primary key
- b. Nonclustered index d. Clustered index
- 11. You need to delete a database table.

Which data definition language (DDL) keyword should you use?

- a. Delete **c. Drop**
- b. Tunicate d. Alter
- 12. Use the ALTER statement to add a new table in a database
	- a. NO changed c. Update
	- b. Insert **d. Create**
- 13. First normal form require that a database excludes:
	- a. **Repeating groups** c. Composite keys
	- b. Duplicate rows d. Foreign keys
- 14. First normal form requires that a database excludes repeating group.
	- a. **No change is needed** c. Composite keys
	- b. Duplicate rows d. Foreign keys
- 15. Instructions for each of the following statements, select yes if the statements are true. No, if statements are not correct
	- a. A non-clustered index stores all table data order. No
	- b. A clustered index stores all table data in an unsorted No
	- c. A clustered index and a non-clustered index can be used simultaneously on the same table. NO
- 16. StateID is a/an primary key in the state table
	- a. A non-clustered index stores all table data order.
	- b. A clustered index stores all table data in an unsorted
	- c**. StateID is a/an primary key in the Address table**
- 17. You need to establish relationship between the data that is in the two table.
	- a. Default key c. **Foreign key**
	- b. Link key d. Index key
- 18. Description of Behavior. Yes or No
	- a. A clustered index sorts and stores the data column of a table or view in order based on the clustered index key. yes
	- b. A non-clustered index is defined on a table or view by using a clustered index or heap No
	- c. A unique index ensures that the index key contains no duplicate value and that every row in the table or view is unique. Yes
	- d. A filtered index is a clustered index that is optimized for queries that select a small percentage of rows from a table. No
- 19. You have the following SQL query.
- Select \* From ado.ProAthlete Where  $Salary > 500,000$ The query takes too much time to return data You need to improve the performance of the query. Which item should you add to the salary column? a. Foreign key c. Non-null constraint b. I**ndex** d. Default constraint 20. Which command should you use to removes a table from a database? a. Update c. **Drop table** b. Remove table d. Delete 21. A relational database management system employs the concept of An ATRIBUTE to ensure that data entered into a field in a column is valid. a. No change c. A primary key b. **A constraint** d. An index
- 22. You work at a coffee shop. They ask you to set up a website that stores charges on purchases.

You need to recommend a data type in a database table to run financial functions against the charged amounts.

Which data type should you recommend?

- a. **Money** c. Bit
- b. Binary d. Varchar

23. Which command should you use to add a column to an existing table?

- a. **Alter** c. Insert
- b. Update d. Change

24. A row holds information for a single record in a table.

- a. **No Change** c. Column
- b. Data type d. View

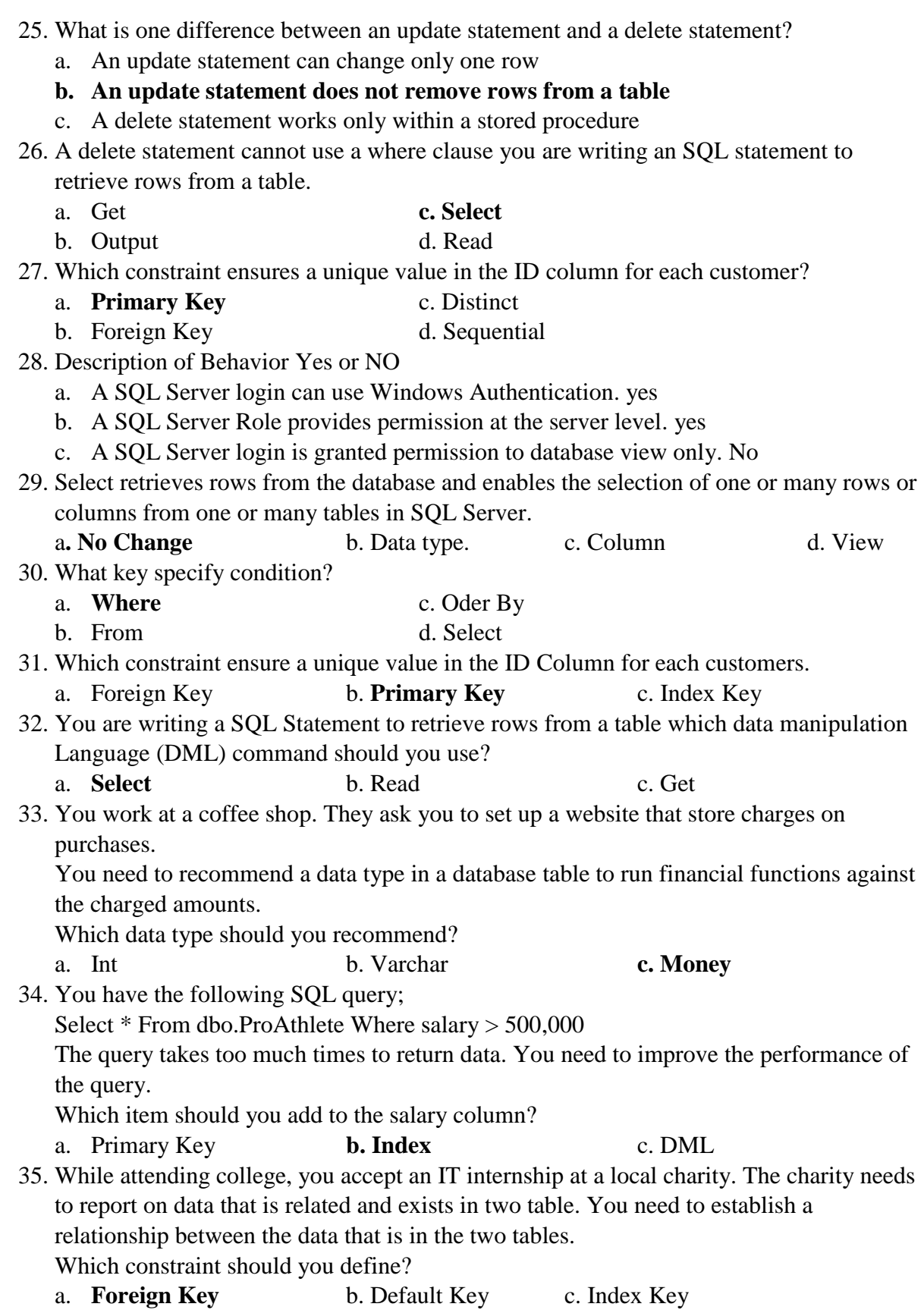

- 36. This question requires that you evaluate the underlined to determine if it is correct. First normal form require that a database excludes repeating groups. Instruction: Review the underlined text. If it makes the statement correct. Select "No change is needed." If the statement is incorrect select the answer choice that makes the statement correct.
	- a. **No Change is needed** b. Composite Keys c. Duplicate rows
- 37. Instruction: for each of the following statements, select Yes if the statements is true. Otherwise, Select No. Each correct selection is worth one Point.
	- a. A non-Clustered index store all table data in order. False
	- b. A Clustered index stores all table data in as unsorted order. False
	- c. A clustered index and a non-clustered index can be used simultaneously on the same table. False
- 38. Select Yes if the statement is true or False it incorrect.
	- a. A clustered index sorts and store the data columns of a table or view in order based on the clustered index key. False
	- b. A non-clustered index is defined on a table or view by using a clustered index or heap. True
	- c. A unique index ensures that the index key contains no duplicated values and that every row in the table or view is unique. True
	- d. A filtered index is a clustered index that is optimized for queries that select a small percentage of rows from a table. False
- 39. You create the following table, while lists how many books you have on Loan to you friends.

Harry in San Francisco returns books which statement will update your table correctly? **a. Update loanedBooks set Books = 0 Where (Name = 'Harry' AND City = 'San Francisco')**

b. Insert Into LoanedBook set Books = 0 Where  $ID = 4$ 

c. Update loanedBooks set Books = 0 Where (Name = 'Harry' OR City = 'San Francisco')

- e. Update loanedBooks set Books = 0 Where (Name = 'Harry' IN City = 'San Francisco')
- 40. Which statement will result in the creation of an index?
	- a. Create table Employee (Employee ID Integer null)
	- b. Create Table Employee (EmployeeID Integer Distinct)
	- c. **Create Table Employee ( EmployeeID Integer Primary Key)**
	- d. Create Table Employee (EmployeeID Integer Index)

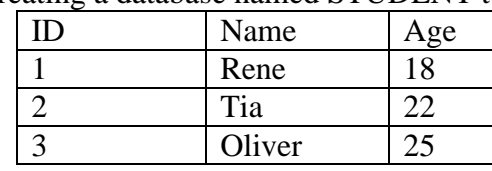

43. You are creating a database named STUDENT to store the following data:

Which syntax should you use to create the object?

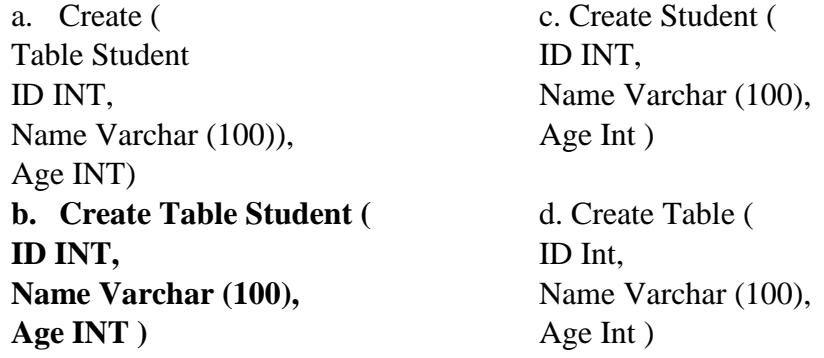

44. You need to store project names that very from three to 30 characters. You also need to minimize the amount of storage space that is used.

a. **Varchar (30)** b. Char (3,30) c. Char (30) d. Varchar (3,30)

 45. This question requires that you evaluate the underlined text to determine if it is correct. You create a table of recently release video games and their review scores.

To create a view that returns a list of game that is alphabetically sorted, the completed SQL statement should be the following: create view MYGames As select Name from Games,

Instruction: Review the underlined text. If it makes the statement correct, select "No change is needed." If the statement is incorrect, select the answer choice that makes the statement correct.

a. No change is needed. **C. Select Name from Games order by Name**

b. Select \* from Games d. Select \* from Games Where Name Between 'A' And 'Z' 46. Which two elements are required to define a column?

 a. **Data type and name** b. Index and primary Key c. Name and index 47. You are developing a SQL statements to create a table.

Which two SQL keywords are valid to use in a create table statement?

- a. **Constraint and Primary Key** c. Update and Select
- b. Insert into and Order by d. Primary Key and Foreign Key
- 48. When creating a table, what should you specify for a column that cannot contain duplicate values?
- a. CHECK **b. UNIQUE** c. DEFAULT d. NOT NULL 49. What should you include in a CREATE TABLE statement for an integer-type that must be assigned a value between 1 and 10 or not be assigned a value at all?

a. **A CHECK constraint** c. A DEFAULT definition

b. A FOREIGN KEY constraint d. A PRIMARY KEY constraint

- 50. Using a relational database allows you to minimize redundant data and index the data so data can be retrieved:
	-

a. **quickly and easily.** c. As long as no filter is specified.

b. Without writing queries. d. Using a data definition language (DDL) trigger.